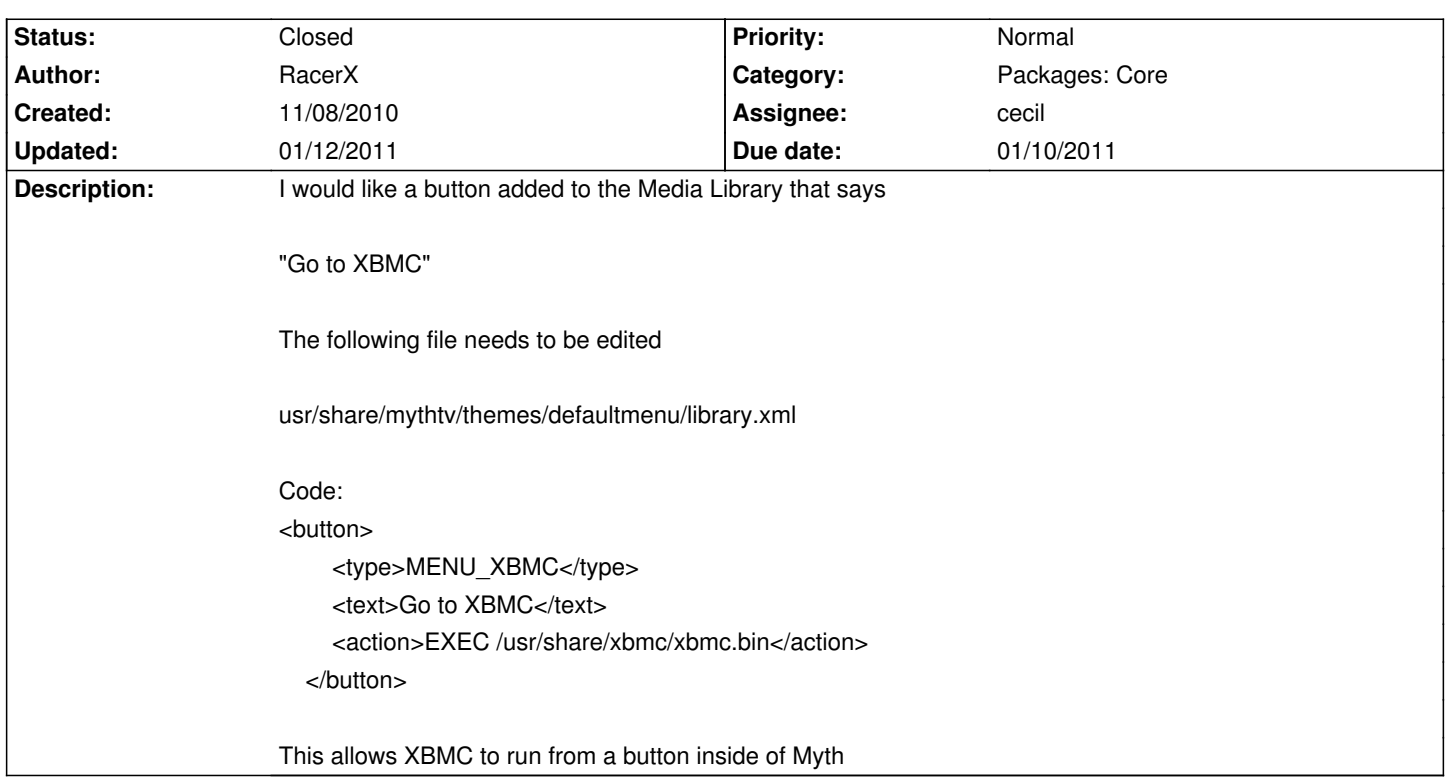

## **LinHES - Feature # 730: Go to XBMC added to Media Library**

## **Associated revisions**

**01/12/2011 12:37 pm - cecil**

xbmc:Adds XBMC to Media Library. Closes #730.

## **History**

- **01/11/2011 08:40 pm cecil**
- *Assignee changed from nharris to cecil*

*- Estimated time set to 3.00*

## **01/12/2011 12:35 pm - cecil**

*- Status changed from New to Closed*